# IAML: Regularization and Ridge Regression

Nigel Goddard School of Informatics

Semester 1

## Regularized Loss Function

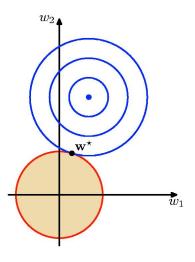

- The overall cost function is the sum of two parabolic bowls. The sum is also a parabolic bowl.
- The combined minimum lies on the line between the minimum of the squared error and the origin.
- ► The regularizer just shrinks the weights.

Credit: Geoff Hinton

## Regularization

- Regularization is a general approach to add a "complexity parameter" to a learning algorithm. Requires that the model parameters be continuous. (i.e., Regression OK, Decision trees not.)
- ► If we penalize polynomials that have large values for their coefficients we will get less wiggly solutions

$$\tilde{E}(\mathbf{w}) = |\mathbf{y} - \Phi \mathbf{w}|^2 + \lambda |\mathbf{w}|^2$$

Solution is

$$\hat{\mathbf{w}} = (\Phi^T \Phi + \lambda I)^{-1} \Phi^T \mathbf{y}$$

- ▶ This is known as *ridge regression*
- Rather than using a discrete control parameter like M (model order) we can use a continuous parameter λ
- ► Caution: Don't shrink the bias term! (The one that corresponds to the all 1 feature.)

The effect of regularization for M = 9

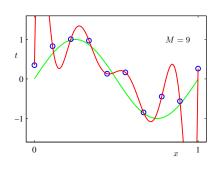

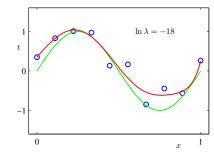

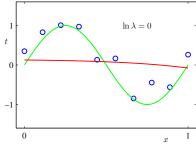

Figure credit: Chris Bishop, PRML

2/12

1/12

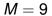

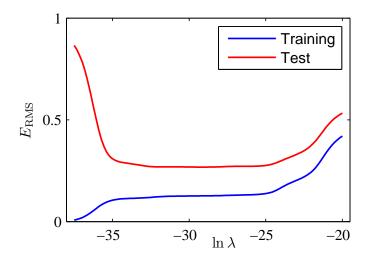

Chris Bishop, PRML

#### But with ridge regression we have

- ▶ Define the **task**: regression
- ▶ Decide on the **model structure**: linear regression model
- ► Decide on the **score function**: squared error **with quadratic regularizaton**
- ▶ Decide on optimization/search method to optimize the score function: calculus (analytic solution)

Notice how you can train the same model structure with different score functions. This is the first time we have seen this. This is important.

For standard linear regression, we had

- ▶ Define the **task**: regression
- ▶ Decide on the **model structure**: linear regression model
- ► Decide on the **score function**: squared error (likelihood)
- ▶ Decide on optimization/search method to optimize the score function: calculus (analytic solution)

# A Control-Parameter-Setting Procedure

- Regularization was a way of adding a "capacity control" parameter.
- ▶ But how do we set the value? e.g., the regularization parameter  $\lambda$
- ► Won't work to do it on the training set (why not?)
- ► Two choices to consider:
  - Validation set

7/12

Cross-validation

8/12

- Split the labelled data into a training set, validation set, and a test set.
- ▶ Training set: Use for training
- ► Validation set: Tune the "control parameters" according to performance on the validation set
- ► Test set: to check how the final model performs
- No right answers, but for example, could choose 60% training, 20% validation, 20% test

#### Consider polynomial regression:

- 1. For each m = 1, 2, ... M (you choose M in advance
- 2. Train the polynomial regression using  $\phi(x) = (1, x, x^2, \dots, x^m)^T$  on training set (e.g., by minimizing squared error). This produces a predictor  $f_m(\mathbf{x})$ .
- 3. Measure the error of  $f_m$  on the validation set
- 4. End for
- 5. Choose the  $f_m$  with the best validation error.
- 6. Measure the error of  $f_m$  on the test set to see how well you should expect it to perform

9/12 10/12

### **Continuous Control Parameters**

- ► For a discrete control parameter like polynomial order *m* we could simply search all values.
- ▶ What about a quadratic regularization parameter  $\lambda$ . What do we do then?

# Continuous Control Parameters

- ► For a discrete control parameter like polynomial order *m* we could simply search all values.
- ▶ What about a quadratic regularization parameter  $\lambda$ . What do we do then?
- ▶ Pick a grid of values to search. In practice you want the grid to vary geometrically for this sort of parameter. e.g., Try  $\lambda \in \{0.01, 0.1, 0.5, 1.0, 5.0, 10.0\}$ . Don't bother trying 2.0, 3.0, 7.0.

11/12